$\hat{\mathbf{\bm{\phi}}}$ 

 $\bullet$ 

Contents **vii**

⊕

 $\overline{\bm{\mathrm{\Phi}}}$ 

## **Contents**

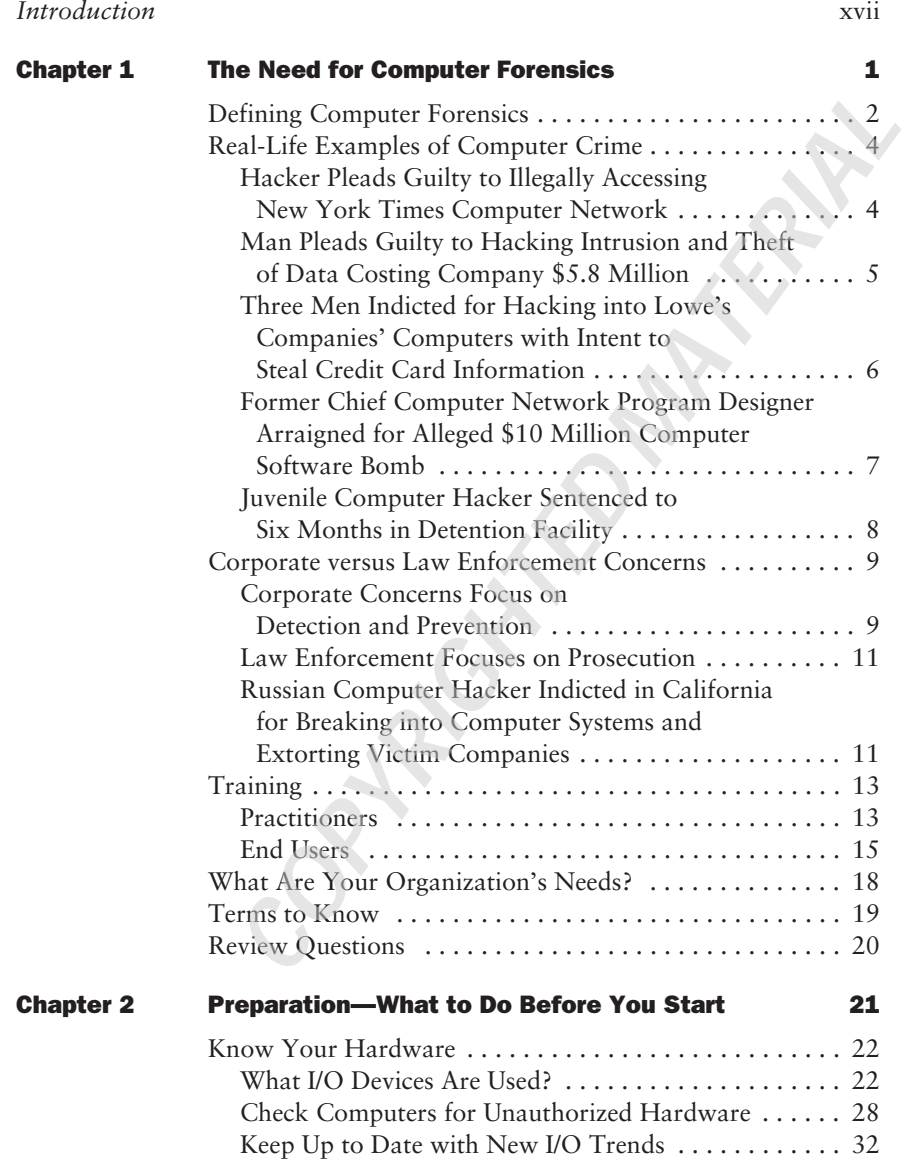

4375.book Page viii Monday, October 18, 2004 3:13 PM

**viii** Contents

 $\overline{\bigcirc}$ 

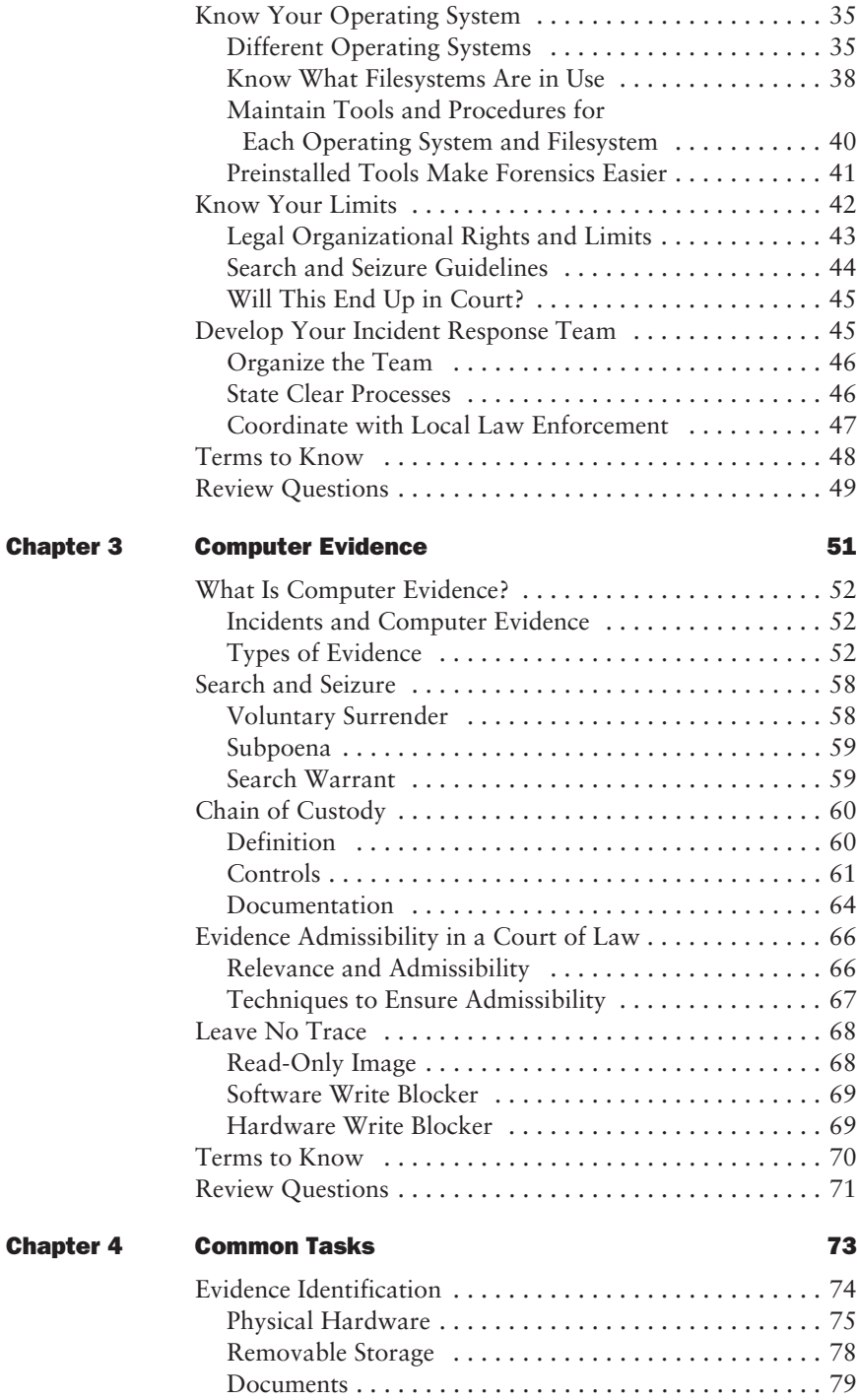

 $\hat{\mathbf{\bm{\mathrm{\Phi}}}$ 

 $\|\hat{\mathbf{\Theta}}\|$ 

 $\overline{\overline{\bigcirc}}$ 

I

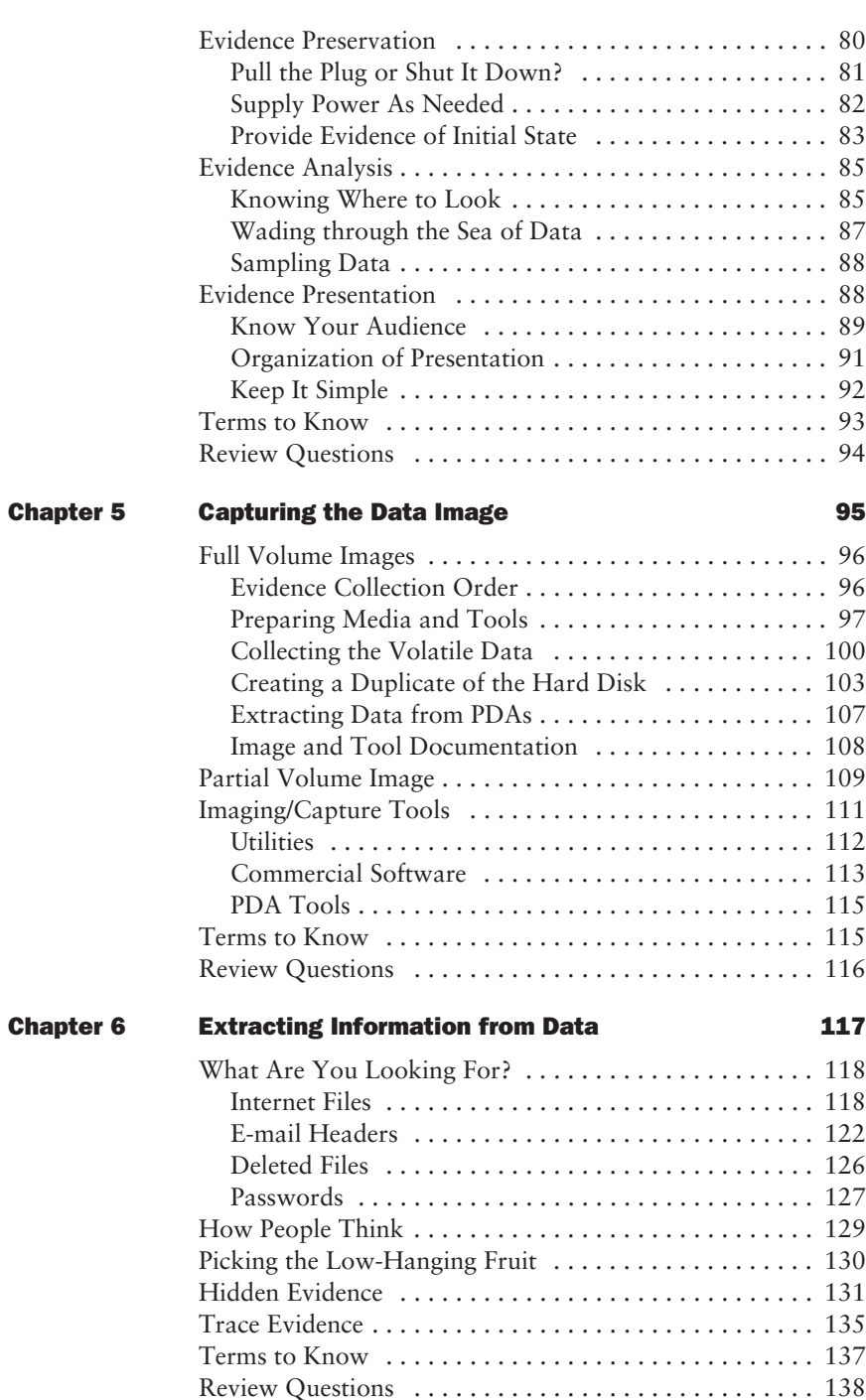

**x** Contents

 $\overline{\bigcirc}$ 

 $\frac{\Theta}{\frac{\Theta}{\frac{\Theta}{\Theta}}}$ 

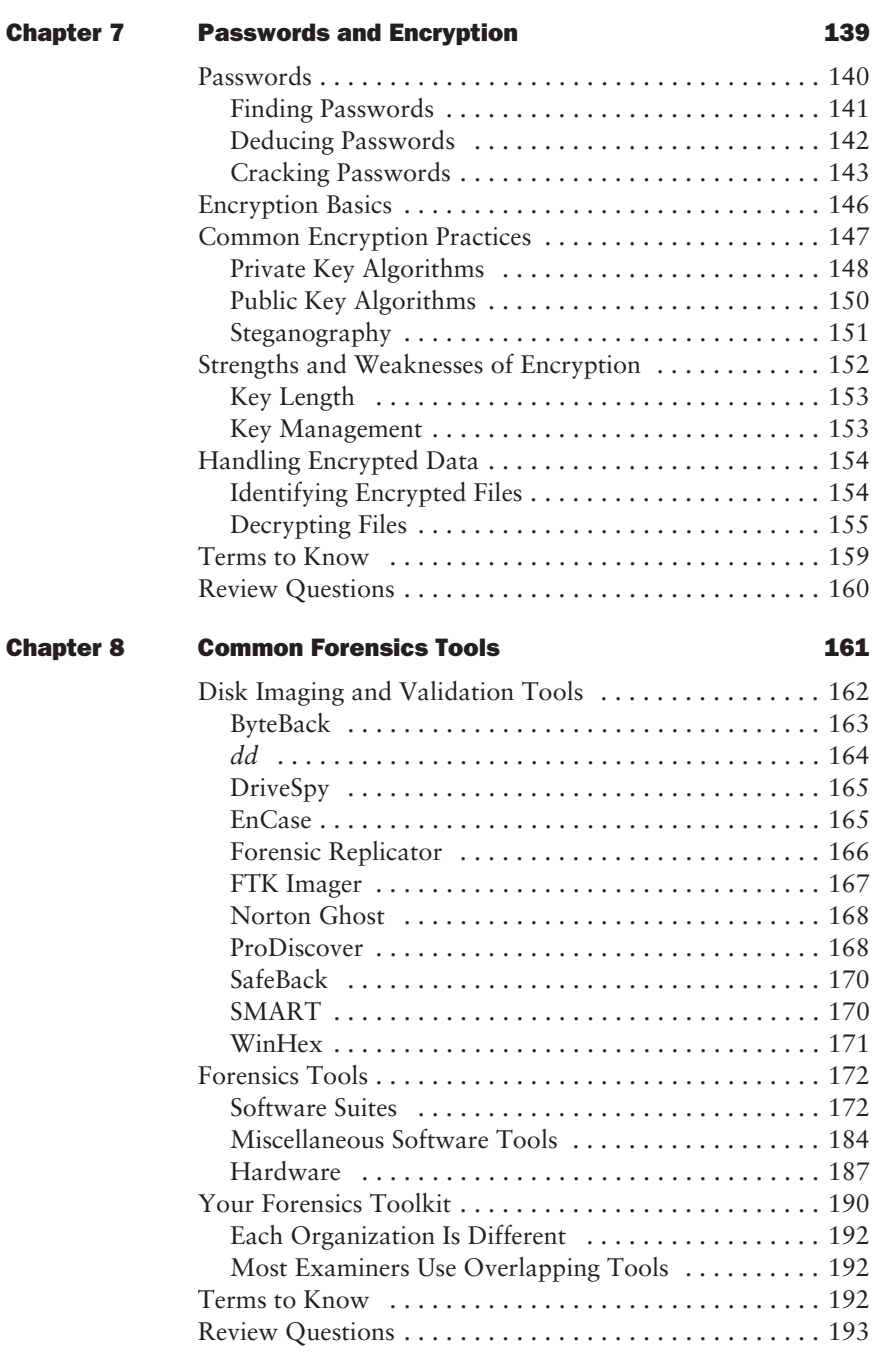

 $\overline{\bigoplus}$ 

.<br>⊉|∲

 $\frac{1}{\Phi}$ 

I

⊕

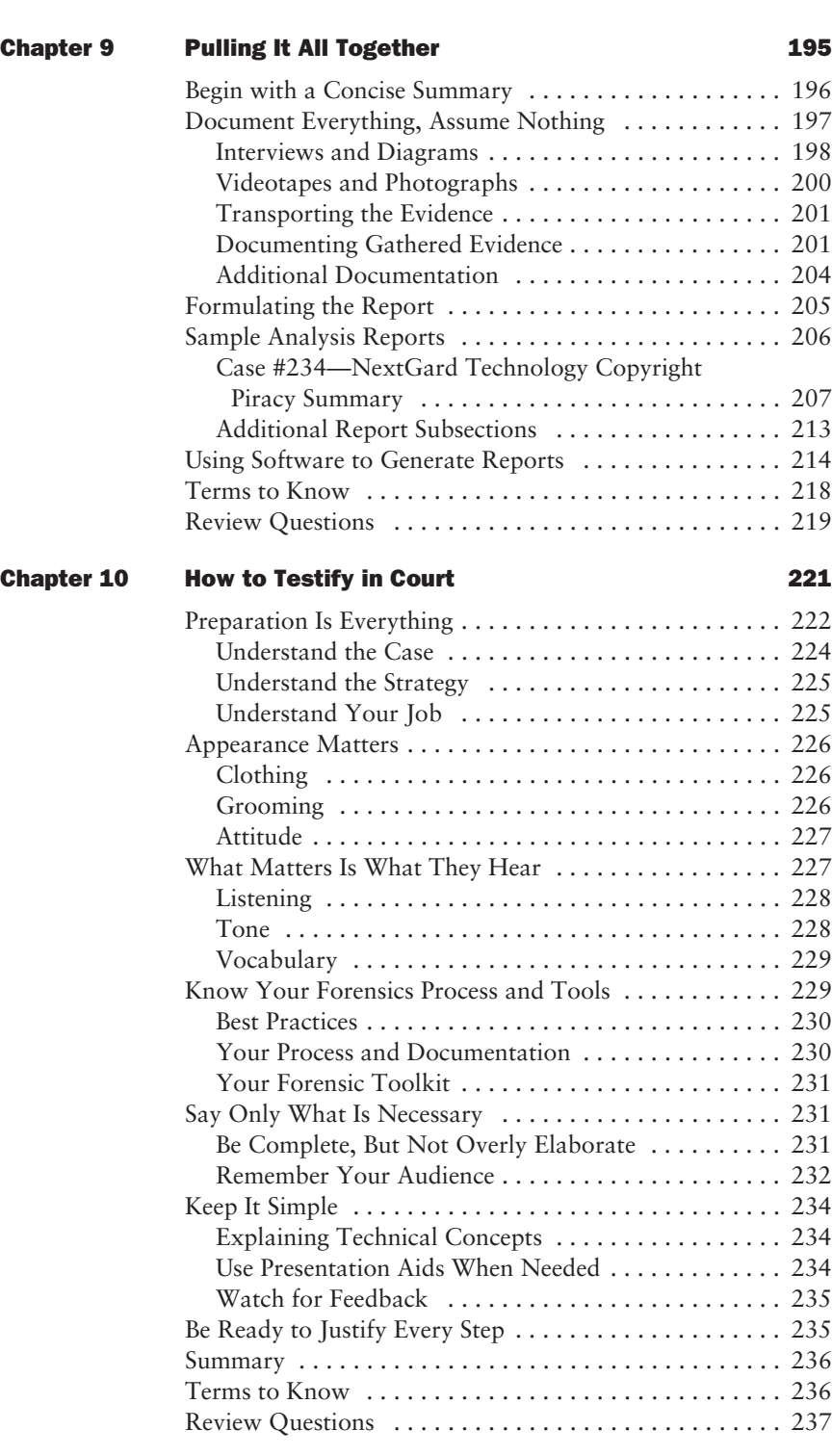

**xii** Contents

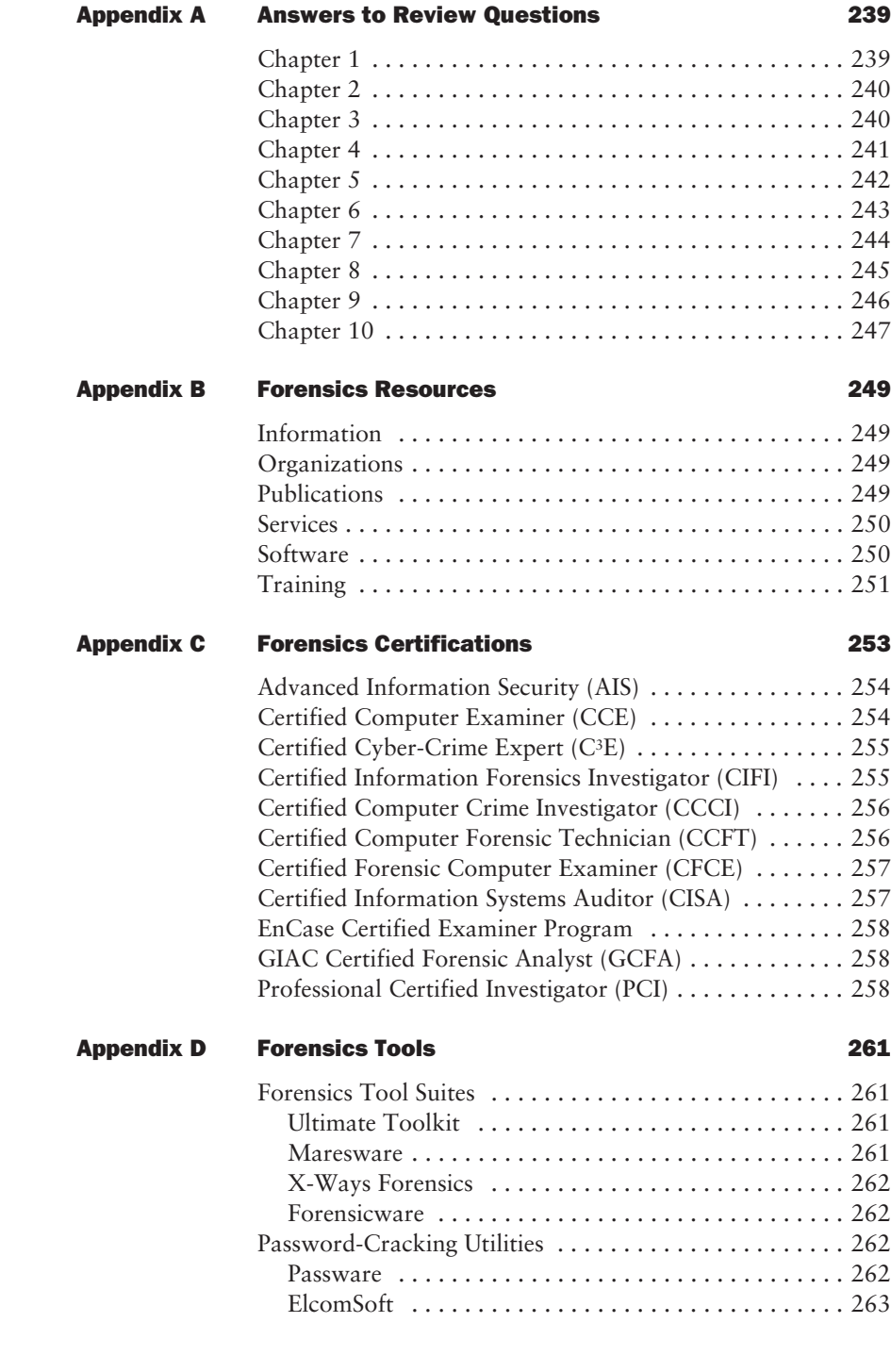

 $\bigoplus$ 

**September** 

4375.book Page xiii Monday, October 18, 2004 3:13 PM

♦

Contents **xiii**

 $\overline{\overline{\bm{\mathrm{\Phi}}}$ 

I

 $\bigoplus$ 

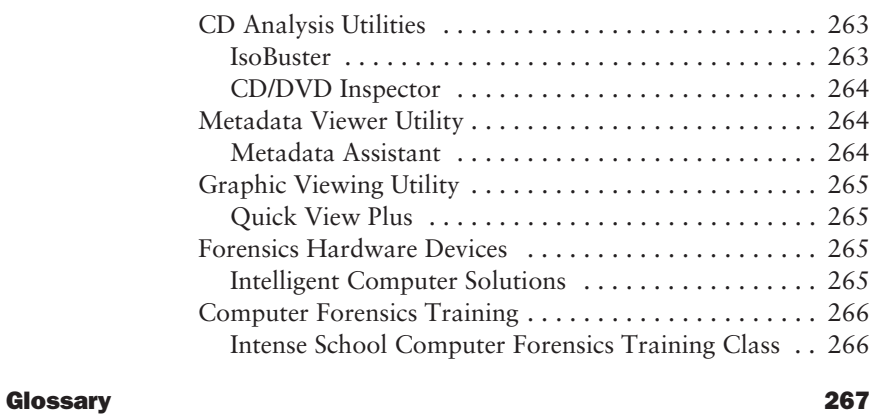

*Index* 274